# **Vehicle GPS tracker and alarm system**

**M2M Tracking** 

**ISA004 User Manual** 

### **1. How to set the parameters of the tracker?**

User has three options to set the tracker parameter

- a- By sending configuration SMS
- b- Through the online web interface
- c- Through smart phones App

### **a- BY sending SMS:**

### **Simply the message sturcutre for Getting a setting:**

code#get#name of the setting, for example if user send SMS with text 8888#get#alarm.auto , the system will replay with SMSalarm.auto value=0 or 1

### **Changing a setting value**

code#set#name of setting#value of the setting, for example if user send SMS with text 8888#set#alarm.auto#1, this will set the automatic alarm enabled.

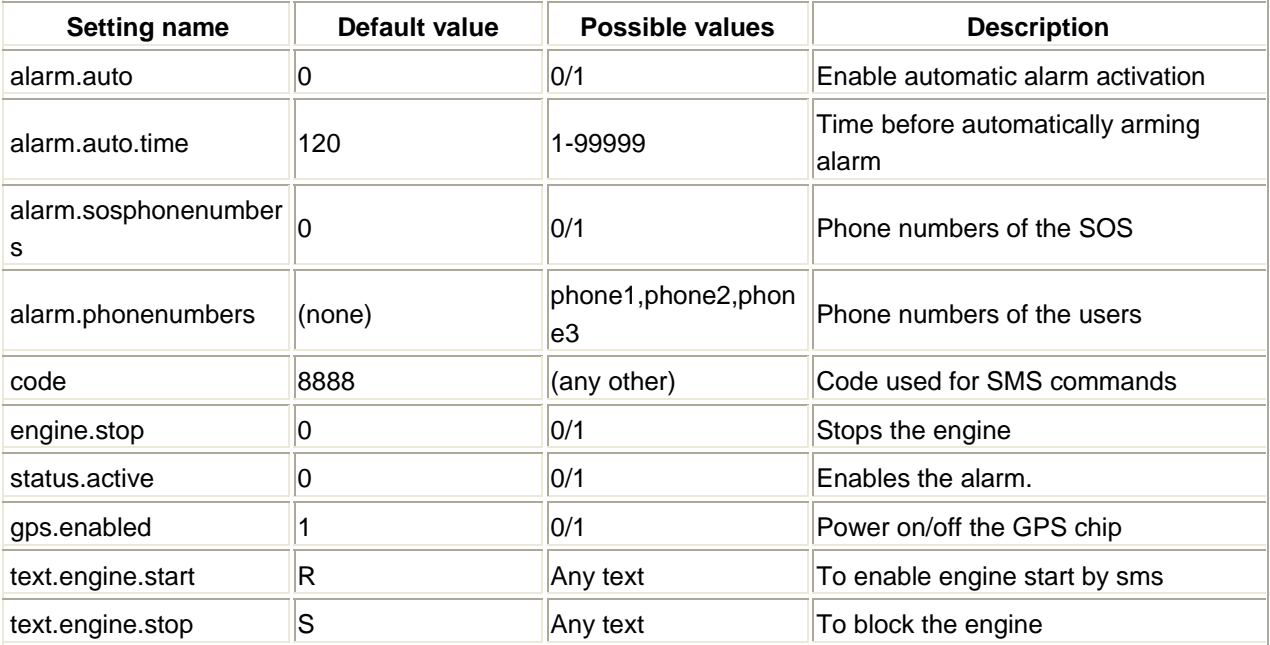

### **b- Through the online web interface**

User can do the same through the web interface

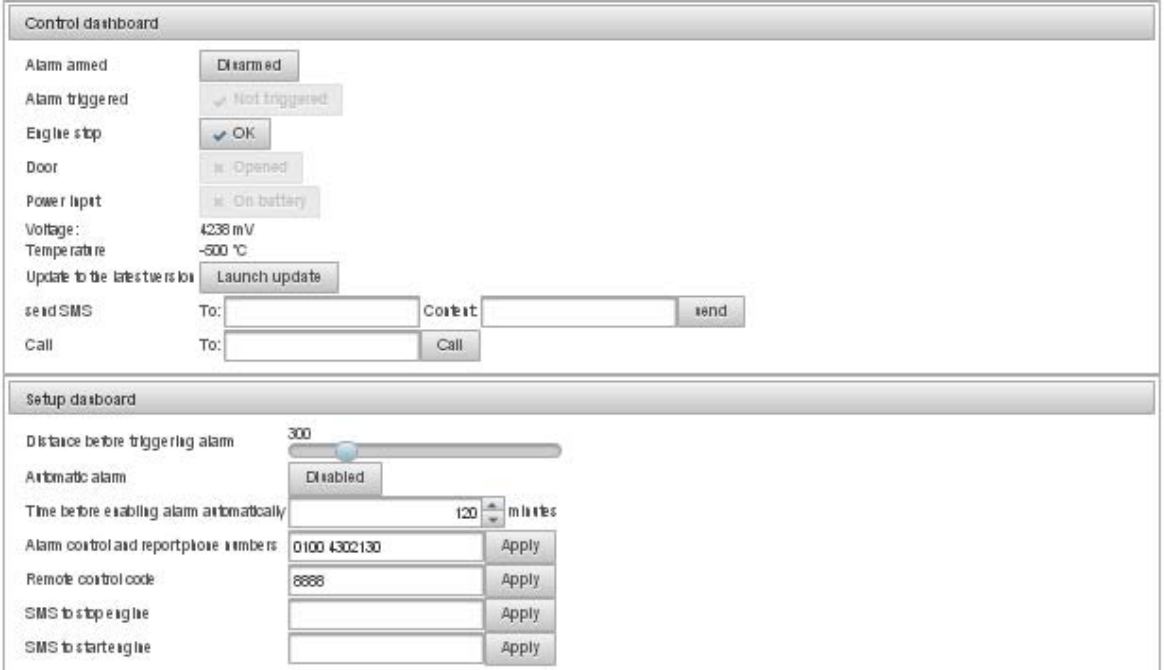

### **a- Through the online web interface**

User can do the same through the smart phone mobile app

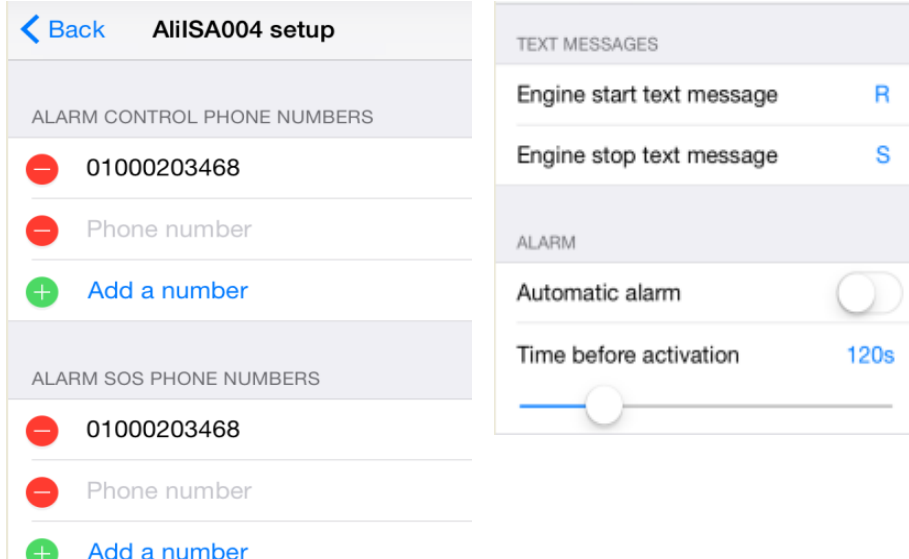

## **2. How to install the firmware for the tracker?**

Firamware is installed after assembly through a connector on the PCB dedicated for that purpose , device comes to user fully configured and tested with its IMEI number printed , and a short code as well to facilitate register this device to the online web interface service.

More over the firmware code be updated over the air

# **3. How to use/connect the tracker to the vehicle?**

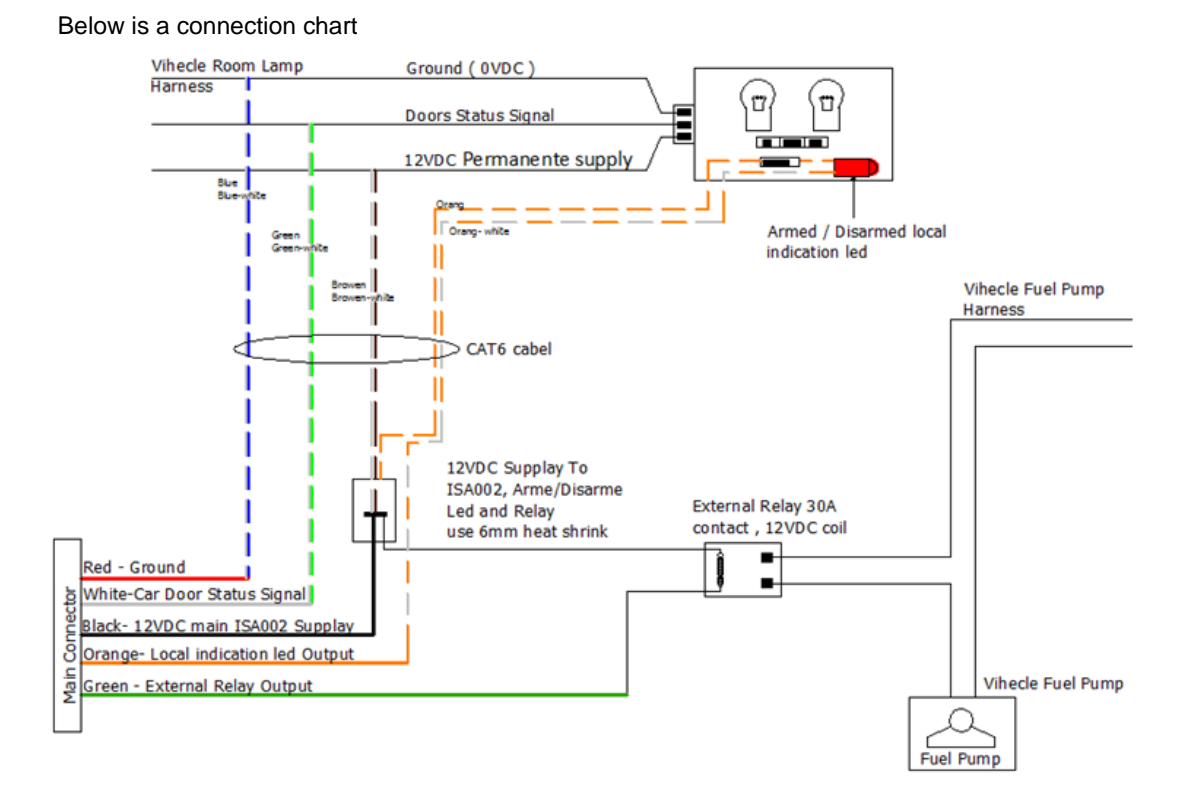

# **4. Other things you need customer to know?**

- 1‐ Dual power supply (7‐30VDC) suitable for 12VDC and 24VDC vehicles
- 2‐ Built in accelerometer to detect vehicle movements in any direct and vehicle crash
- 3‐ External GSM/GPS/battery charging signal indication, onboard installation aid leds
- 4‐ External microphone, and backup battery
- 5‐ Standalone microprocessor acting as watch dog

Warning:

Changes or modifications made to this device not expressly approved by M2M EVOLUTION LIMITED may void the FCC authorization to operate this device.

Note: The manufacturer is not responsible for any radio or tv interference caused by unautho rized modifications to this equipment. Such modifications could void the user's authority to operate the equipment.

RF exposure statement:

The transmitter must not be co-located or operated in conjunction with any other antenna or transmitter. This equipment complies with the FCC RF radiation exposure limits set forth for an uncontrolled environment. This equipment must be installed and operated with a minimum distance of 25 cm between the radiator and any part of your body.